#### M2 Tipi e sicurezza dei tipi

#### Angelo Gargantini informatica III

M2 Tipi e sicurezza dei Tipi su syllabus

## La sicurezza dei tipi nei linguaggi di programmazione

La sicurezza dei tipi in un programma è molto importante

- se l'esecutore (il PC o la macchina virtuale) non riesce a distinguere i tipi di un certo programma può facilmente causare errori
- molti attacchi sfruttano proprio debolezze nel controllo dei tipi di linguaggi diffusi come il C

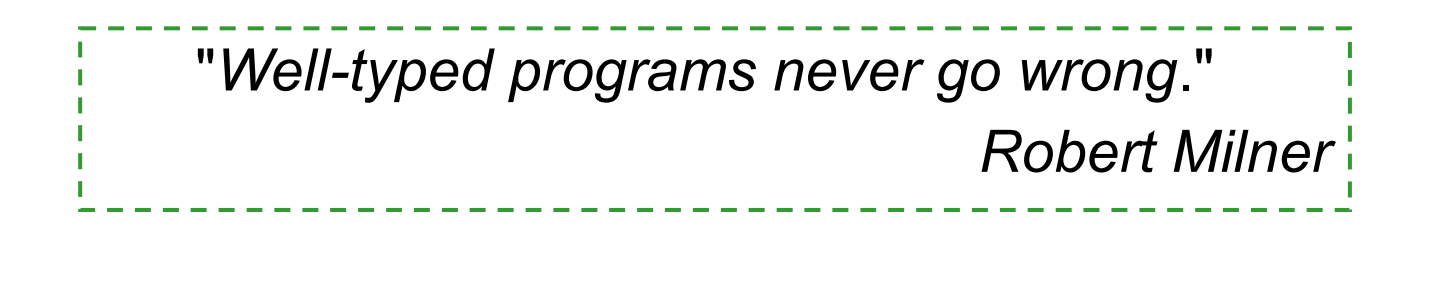

## Tipo

**Tipo:** Insieme di valori omogenei + operazioni che si possono fare **Esempi**:

- tipi semplici: Integers, String,
- tipi strutturati come classi, ...
- funzioni: int -> bool

–Funzione che da un intero mi dà un boolean

–Anche le funzioni e i metodi definisco un tipo Esempi di non tipi:

- numeri dispari
- array contenenti String e Integer

Dipende però dal linguaggio di programmazione

### A cosa servono i tipi

Per organizzare e dare un nome ai concetti (documentazione)

- Spesso corrispondenti ai concetti nel dominio del problema che si vuole risolvere
- Indicare l'uso che si vorrà fare di certi identificatori (così il compilatore può controllare)

#### Per assicurarsi che sequenze di bit in memoria siano interpretate correttamente

• Per evitare errori come:  $3 + true + "Angelo"$ 

#### Per istruire il compilatore come rappresentare i dati

• Esempio short richiedono meno bit di int

### Errori di tipi a livello Hardware

Confondere dati con programmi

• Caricando quindi nei registri della CPU possibilmente codici non corretti

*Esempio*: cerco di eseguire un dato chiamando **x()** dove **x** non è una procedura ma un intero

Confondere tipi di dati semplici

*Esempio*: eseguo **float\_add(3,4.5)** con 3 int float add: operazione della CPU che chiama una routine della FPU, se la CPU prende 3 come sequenza di bit float, potrebbe generare un errore hardware

### Errori semantici

Il programma fa qualcosa che non è quello che dovrebbe fare

• Esempio con tipi primitivi:  $int$  add  $(3, 4.5)$ 

In questo caso la sequenza di bit che rappresenta 4.5 può essere interpretato come int ma non sarà uguale come valore

• Esempio con oggetti ed ereditarietà in Java Sia Quadrato sottoclasse di Figura:

class Quadrato extends Figura Se non riesco a distinguere istanze di Qu. e Fig.: Figura a1 = new Quadrato() **OK** Quadrato b1 = new Figura() **NO**: Quadrato potrebbe avere dei metodi in più che potrei invocare ma non trovare perché b1 è una Figura

## Type safety: sicurezza dei tipi

Un linguaggio di programmazione L si dice type safe se non esiste programma scritto in L che possa violare la distinzione di tipi in L

Esempi di violazioni dei tipi:

- confondere interi e float
- chiamare una funzione attraverso un intero
- accedere ad una zona di memoria sbagliata (non memory safe)

## Sicurezza di alcuni linguaggi

Ecco una tabella che riporta la sicurezza di alcuni linguaggi di programmazione molto diffusi

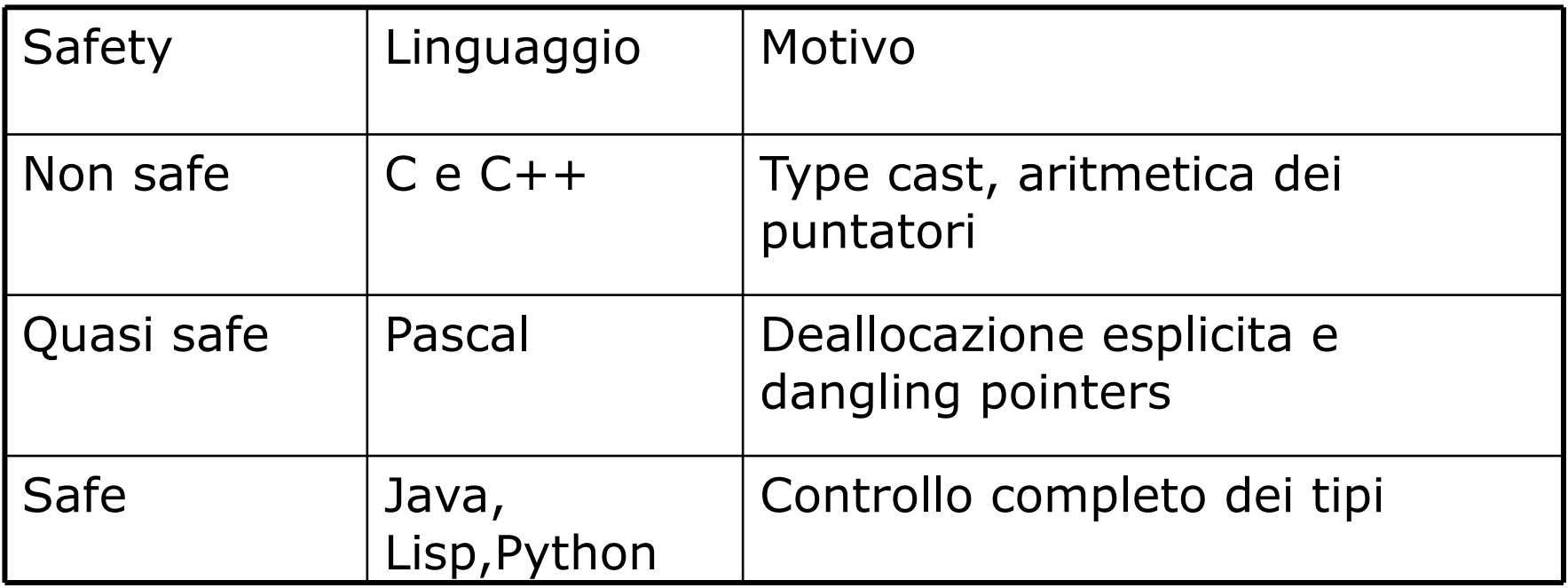

## Problemi del C/C++

Il C/C++ ha un sistema dei tipi non sicuro (posso facilmente violare la distinzione di tipi)

Alcuni tipi errori

- Type cast
- Dereferenziazione del null, …
- Pointer arithmetic
- Accesso alla memoria non valida
	- Violazione spaziale come out of bound
	- Violazione temporale come dangling pointer

# Quando si fa il type checking?

Tra i linguaggi type safe distinguiamo due categorie a seconda del momento in cui avviene il controllo dei tipi

#### run-time type checking

- Il controllo avviene durante l'esecuzione
- Esempio LISP: quando esegue l'istruzione (car x) che applica car a x e car restituisce il primo elemento di una lista - controlla prima che x sia una lista

#### compile time type checking

- Il controllo avviene durante la compilazione
- $\bullet$  Esempio ML: se compila f(x) controlla che se f sia A  $\rightarrow$  Bex: A

## Classificazione dei linguaggi

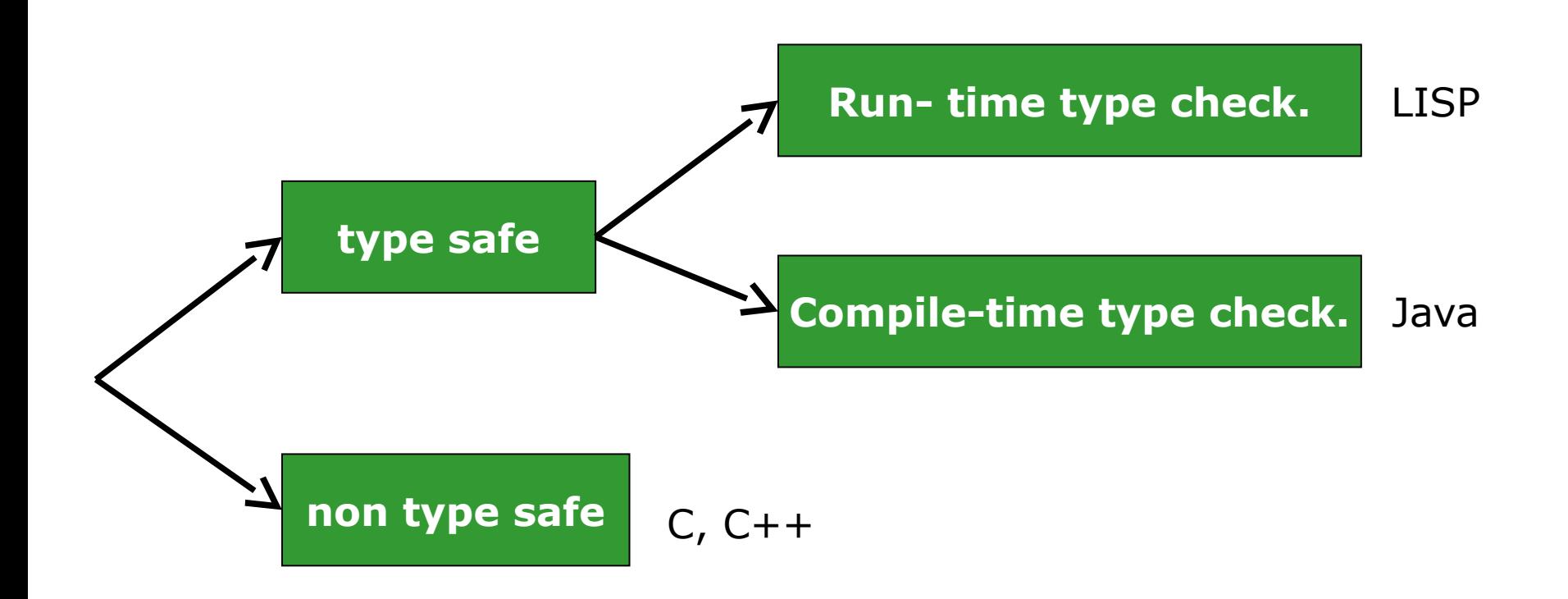

Vedi syllabus per approfondimento

#### Java

Java usa compile time, però dove il compilatore non è sicuro della sicurezza dei tipi, introduce un controllo run-time (conversioni dei tipi controllate)

considera la seguente istruzione

Quadrato a = (Quadrato) b

- con b dichiarato di classe Figura (padre di Quad.)
- la conversione al sottotipo Quadrato è corretta solo se b è effettivamente una istanza di Quadrato (o di una sottoclasse)
- tale controllo non si può fare in compilazione
- il compilatore introduce un controllo da fare durante l'esecuzione che b sia convertibile a Quadrato

#### Pro e contro

Entrambi gli approcci (run-time e compile time) prevengono errori di tipo, però:

- run-time checking rallenta l'esecuzione
	- controlla le conversioni di tipo ogni volta
- compile-time checking limita la flessibilità dei programmi
	- tutte le istruzioni anche non eseguite devono essere corrette
	- Il controllo è **conservativo**

alcuni programmi che non sono corretti compile time sono invece run time corretti

## Flessibilità del run time chkng

In Lisp, possiamo scrivere

(cond ((< x 10) x) (else (car x))) **OK**

alcune volte ci sara' errore (catturato dal lisp stesso) altre no - se x non è < 10 valuto car che si aspetta una lista

In Java, non posso scrivere

int x;

if (0>-1) { x++;} else { x = "ciao";} **NO**

perchè assegna ad x int una String

eppure questo programma è type safe, perchè nessuna esecuzione causa errori di tipo (0 è sempre > -1)

#### In sintesi

- Abbiamo visto:
	- l'importanza della sicurezza dei tipi
	- la definizione di linguaggio sicuro nei tipi
	- alcuni linguaggi sono safe altri no
- Ricordate che:
	- il C non è type safe vedremo la prossima lezione alcuni errori tipici
- Inoltre,
	- i linguaggi safe possono effettuare il controllo dei tipi o durante l'esecuzione (run-time) come il LISP o durante la compilazione (compile-time) come Java
	- i pro e contro dei due approcci sono: flessibilità (maggiore con runtime) e efficienza (maggiore con compile time)

### "C is not Safe"

Alcune caratteristiche del linguaggio C e C++ che possono dare errori:

- dereferenziazione del null
- type cast non controllato
- pointer arithmetic
- accesso alla memoria non valida
	- violazione spaziale come out of bound
	- violazione temporale come dangling pointers

Queste caratteristiche rendono il C molto flessibile e veloce a discapito della sua sicurezza

• è responsabilità del programmatore stare attento a non introdurre difetti

#### Ripasso del C ....

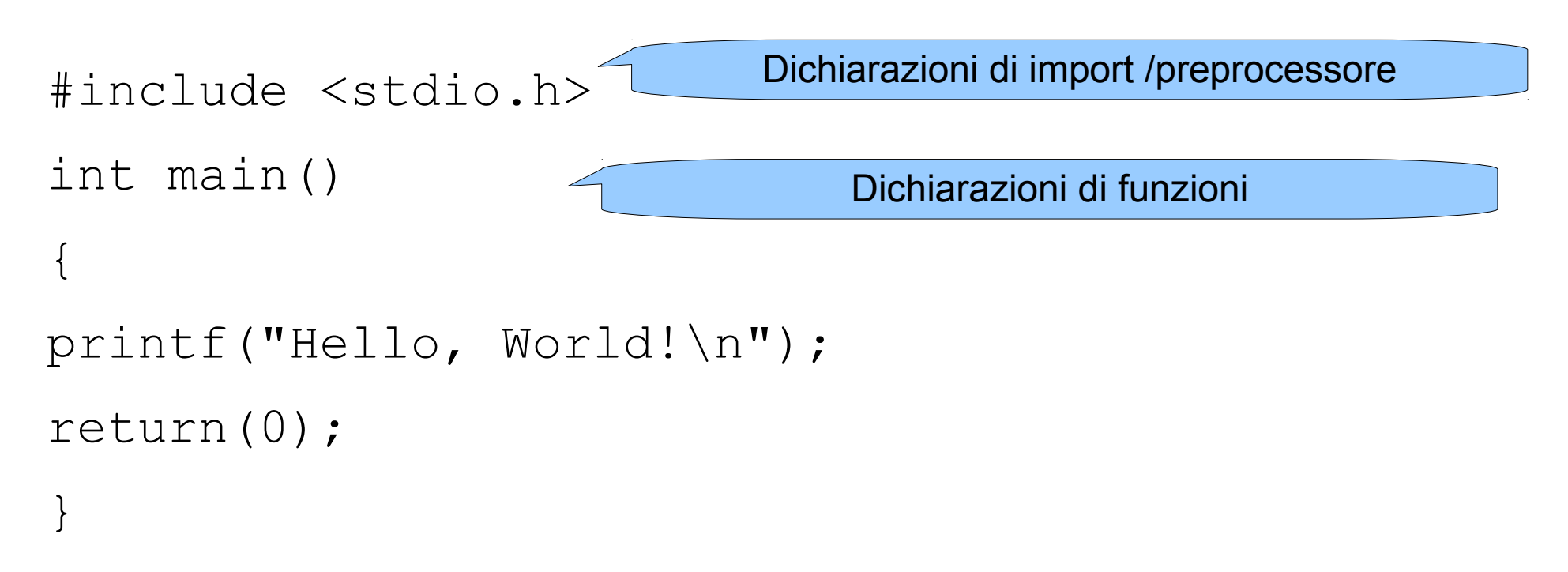

# Tipi in C

- Per dichiarare una varibile si scrive:
	- var tipo elenco-variabili-separate-da-virgole ;
- Le variabili globali si definiscono al di sopra della funzione main(),nel seguente modo:

```
short number, sum;
int bignumber,bigsum;
char letter;
main()
```
• E' possibile preinizializzare una variabile utilizzando = (operatore di assegnazione).

# typedef

- Si possono definire nuovi propri tipi di variabili utilizzando "typedef"(questo risulta utile quando si creano strutture complesse di dati).
- Ad esempio:
- typedef float real;
- typedef char letter;
- variabili dichiarate:
- real sum=0.0;
- letter nextletter;

## puntatori

- Un puntatore e' un tipo di dato, una variabile che contiene l'indirizzo in memoria di un'altra variabile. Si possono avere puntatori a qualsiasi tipo di variabile.
	- La dichiarazione di un puntatore include il tipo dell'oggetto a cui il puntatore punta.
	- L' operatore & (operatore unario, o monadico) fornisce l'indirizzo di una variabile.
	- L' operatore \* (operatore indiretto, o non referenziato) da' il contenuto dell'oggetto a cui punta un puntatore.
- Per dichiarare un puntatore ad una variabile, l'istruzione e':
- $\langle$  <tipo>  $\langle$   $\langle$   $\rangle$   $\langle$   $\rangle$   $\$
- es: int \*pointer;

# Esempi

- int \*pointer; /\* dichiara pointer come un puntatore a int \*/
- int  $x=1, y=2$ ;
- pointer=  $8x$ ; /\* assegna a pointer l'indirizzo di x \*/
- $y = *$ pointer; /\* assegna a y il contenuto di pointer  $*/$
- $x =$  pointer  $x^*$  assegna ad x l'indirizzo contenuto in pointer  $x$
- \*pointer=3; /\* assegna al contenuto di pointer il valore  $3$  \*/

## Aritmetica dei puntatori /array

• Un'array di elementi puo' essere pensato come disposto in un insieme di locazioni di memoria consecutive.

```
int a[10], x;
int *ptr;
ptr=&a[0]; /* ptr punta all'indirizzo di a[0] */
x=*ptr; /* x = contenuto di ptr (in questo caso, a[0]) */
```
• A questo punto potremo incrementare ptr con successive istruzioni

++ptr

• ma potremo anche avere

 $(\text{ptr} + \text{i})$ 

• che e' equivalente ad  $a[i]$ , con  $i=0,1,2,3...9$ .

## malloc

- La funzione malloc resituisce nuova memoria
- char \*malloc(int number of bytes)

 $-$  Es. char \*cp; cp = malloc(100);

- Se si vuole avere un puntatore ad un altro tipo di dato, si deve utilizzare la coercizione. Inoltre solitamente viene utilizzata la funzione sizeof()
- int \*ip;
- $ip = (int *)$  malloc(100\*sizeof(int));

### Deallocazione esplicita free

- La memoria allocata tramite malloc è persistente: ciò significa che continuerà ad esistere fino alla fine del programma o fino a quando non sarà esplicitamente deallocata dal programmatore (detto anche "liberata"). Questo risultato è ottenuto tramite la funzione free:
- void free(void \*pointer);

• Alcuni linguaggi non hanno la free ed usano il garbage collector

## Type Cast non Safe

Il C permette la conversione non controllata da un tipo ad un altro:

- da un tipo ad un sopratipo con possibile perdita di informazioni.
- da intero ad una funzione per cercare di eseguire una certa locazione di memoria che potrebbe non essere un'istruzione corretta o fare qualcosa di non voluto

```
Programma corretto in C ma con type cast non safe:
double d; 
int i; 
…
i = d; \rightarrow possibile perdita di informazioni
```
### Dereferenziazione di null

- •La dereferenziazione di un puntatore in C non viene controllata
- *Programma con accesso tramite puntatore null* •Se accedo ad una cella puntata da un puntatore nullo ho "segmentation fault", cioè un errore del sistema operativo

```
int main(){
  int * ptr; ...
   ptr = NULL;
  *ptr = 2;
}
```
### Pointer arithmetic

Mediante l'aritmetica dei puntatori possiamo puntare a zone di memoria con tipi diversi

Esempio:

- se il puntatore  $p \n\text{e}$  definito di tipo  $A^*$
- l'espressione  $*(p+i)$  ha tipo A
- poiché il valore memorizzato a  $p+i$  potrebbe avere qualsiasi tipo
- l'assegnamento  $x = * (p+i)$  con  $x$  di tipo A, permette di memorizzare un valore di qualsiasi tipo in x

## C non è memory safe

Inoltre mediante i puntatori si può facilmente accedere a memoria in modo scorretto

void f(int\* p, int i, int v) { p[i] = v; }

Accedo in questo modo all'indirizzo p+i e p+i potrebbe contenere dati importanti o altro codice

- Posso modificare il return address di una chiamata di una procedura ed eseguire altro codice,posso modificare dei diritti o leggere informazioni riservate
- Tipico "buffer overflow" /buffer overrun

#### Buffer overrun strcpy(buf,"DALMINE");

- A stack-based buffer overrun occurs when a buffer declared on the stack is overwritten by copying data larger than the buffer.
- For example copying the user input directly in the buffer using a strcpy,
- Variables declared on the stack are located next to the return address for the function's caller.
	- the result is that the return address for the function gets overwritten by an address chosen by the attacker.

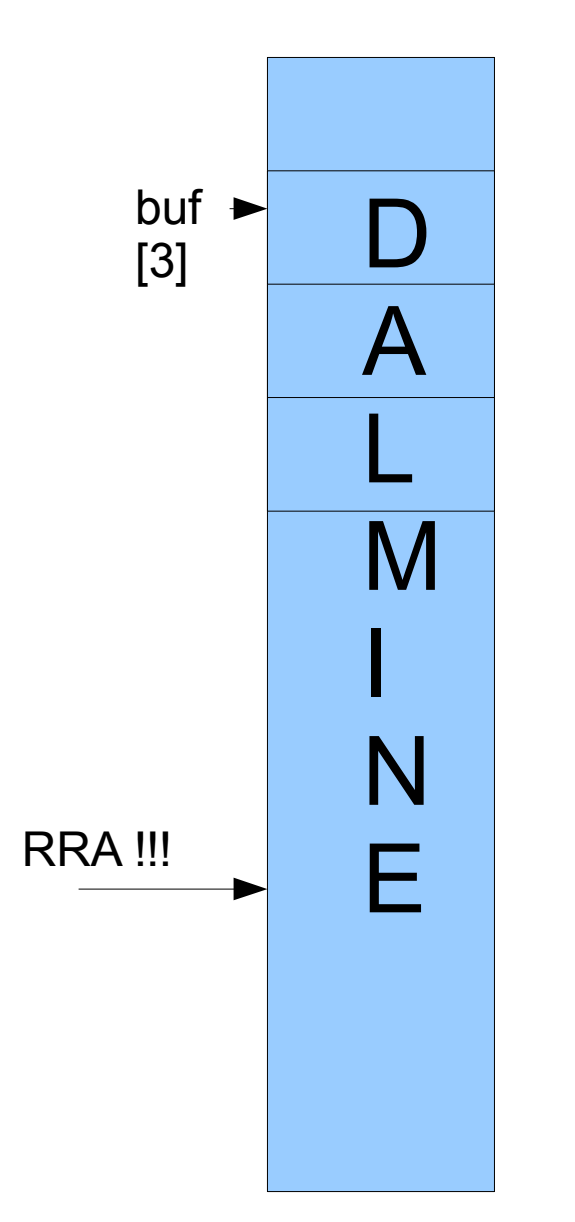

#### Esempio semplice

```
#include <string.h>
```
}

```
void foo (char *bar){
    char c[12];
   strcpy(c, bar); // no bounds checking...
}
```

```
int main (int argc, char **argv){
   foo(\arg v[1]);
```
### type cast e violazione memoria

I puntatori in C sono assimilati a interi

Tramite cast di dati interi a puntatori, posso accedere ad una zona di memoria a piacere

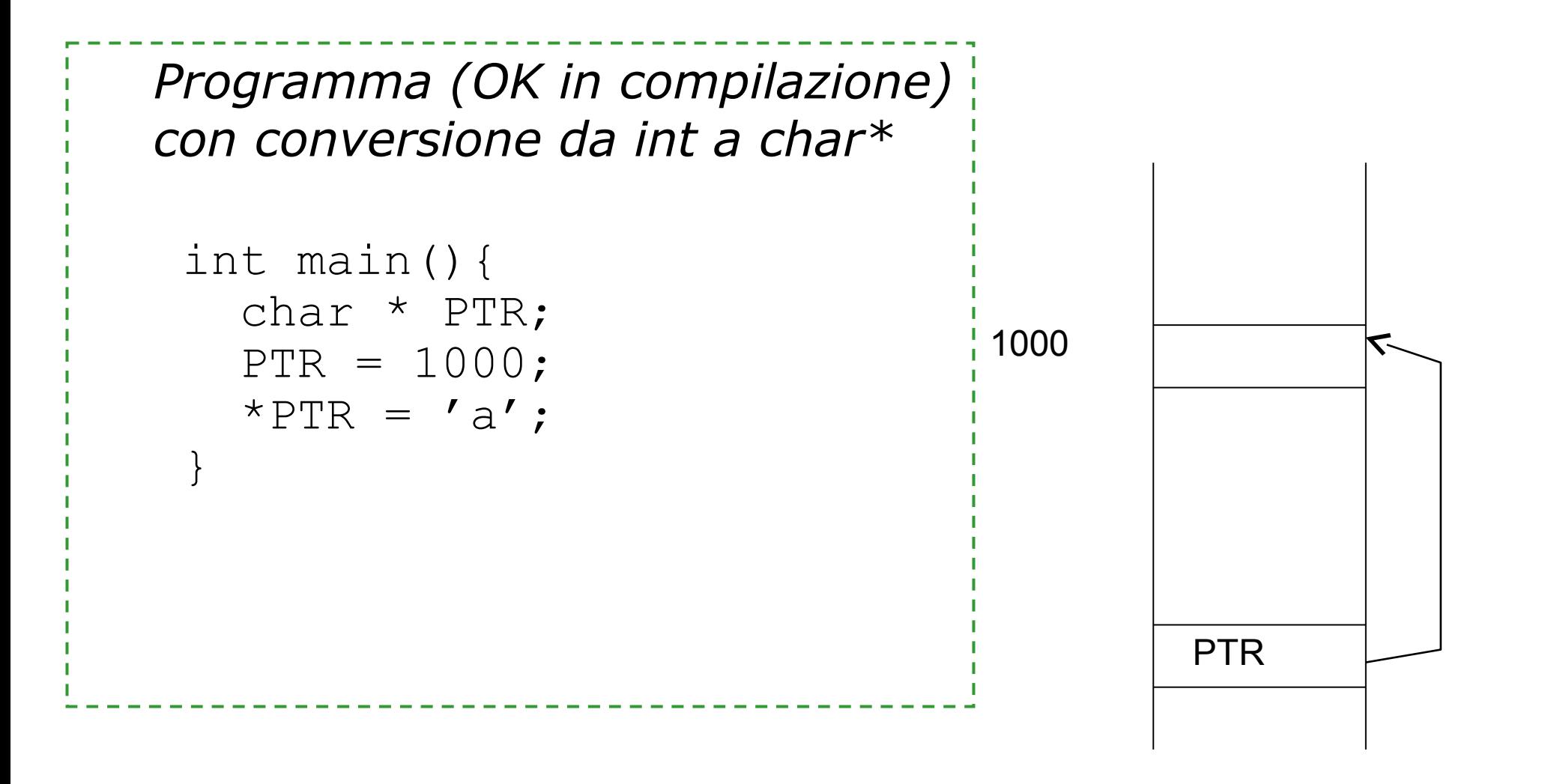

### Deallocazione esplicita e Dangling Pointers

In Pascal, C, ... una locazione puntata da un puntatore *p* può essere deallocata (liberata) dal programmatore: p è un "dangling pointer"

Ad esempio in C, faccio il **free** di un puntatore poi continuo ad usarlo

*Un puntatore è dangling se punta ad una zona di memoria che è stata liberata per essere riutilizzata*

- Il sistema operativo potrebbe allocare la stessa memoria nuovamente per memorizzare un altro tipo di valore
- Posso continuare ad usare p per accedere a questa memoria e rompere la type safety

### Uso di free

- Posso usare anche un puntatore dopo averne fatto il free
- Vedi esempio

### Esempio

Funzione che converte un intero in stringa corrispondente, restituendo il puntatore alla stringa ottenuta:

```
char * itoa(int i){
      char buf<sup>[20]</sup>;
      sprintf(buf,"%d",i);
      return buf;
}
```
A cosa punta buf ? buf viene restituito ma punta ad un array locale che viene deallocato

# Dangling Pointers sullo stack

Un esempio frequente di errore dovuto a dangling pointers è quando si usano puntatori a celle dello stack

Si verifica quando:

- si crea un puntatore p ad una zona A di memoria che è locale ad un metodo (ad esempio variabili locali)
- A è quindi allocata sullo stack
- A viene liberata all'uscita del metodo
- p è a questo punto un dangling pointer

### Esempio in C++

Esempio in C++:

```
struct Point {int x; int y; };
struct Point *newPoint(int x, int y) {
      struct Point result = \{x, y\};
      return &result;
}
void bar() {
      struct Point *_{p} = newPoint (1, 2);
      p \rightarrow y = 1234;}
```
*newPoint* restituisce un puntatore ad un oggetto (*result*) locale: in bar p è un dangling pointer

#### Soluzione

Come si possono evitare dangling pointers?

1. Evitare di puntare zone di memoria sullo stack ed usare la malloc:

```
struct Point * result = 
        (struct Point*)malloc(sizeof(struct Point))
```
La malloc crea puntatori a zone sicure Però attenzione che la sua gestione non è automatica come le variabili sullo stack

- 2. Uso del garbage collector (gc) invece che della deallocazione esplicita
	- Il gcc marca lui le zone da liberare e che si possono riutilizzare
	- Non usando free, il gc recura la memoria

#### Cosa fare per avere evitare tali errori?

Se vogliamo scrivere codice safe cosa possiamo fare?

• Scrivere attentamente, progettare prima, documentare, etc.

Se vogliamo essere sicuri che il nostro codice è safe?

- Due soluzioni possibili
	- usare linguaggi type safe (Java, lisp;..) e linguaggi + astratti
	- usare linguaggi come C e dei tools che ci aiutano a rendere i programmi C safe

### In sintesi

- Abbiamo visto alcune fonti di violazioni di sicurezza del C:
	- dereferenziazione non controllata
	- typecast non controllato
	- aritmetica dei puntatori
		- Violazione "spaziale" della memoria, Buffer overflow, ...
	- deallocazione esplicita e dangling pointers
		- Violazione "temporale" della memoria, puntatori allo stack
- Le soluzioni proposte sono:
	- $\bullet$  non usare C e passare a Java/C#, ...
	- usare C con tool e librerie che vedremo la prossima lezione

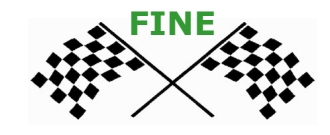

### Programmi sicuri in C

- 
- 
- 
- -
	- -

#### Svantaggi ad usare linguaggi astratti

C'è un prezzo da pagare se si vogliono usare linguaggi safe come Java, ...

- Prestazioni inferiori
	- per il controllo dei limiti nell'accesso agli array, garbage collection per evitare dangling pointers
- Impiego di maggiore memoria
	- per tenere informazione sui tipi, sulla dimensione degli array
- Annotazione dei tipi
	- maggiore verbosità nelle dichiarazioni
- Porting di codice già esistente in C
	- (per quanto Java abbia sintassi simile al C)

## Vantaggi del C

Il C è tutt'oggi usato per molte applicazioni come il sistema operativo, i device drivers

- Ha prestazioni elevate
- Permette la gestione esplicita della memoria
- Permette il controllo della rappresentazione dei dati a basso livello
- Riuso del codice esistente già scritto in C

## Alcune violazioni di sicurezza del C

Errori "spaziali" di accesso alla memoria

• Out of bound access, buffer overflow, ...

Errori "temporali" di accesso alla memoria

• Dangling pointers,

Errori di cast

• Tra diversi tipi di puntatori, tra puntatori e dati interi, tipi unione

Memory leaks

• Programmi che non rilasciano la memoria anche quando non serve più

#### Come rendere il C safe?

- 1. Tools per l'analisi statica e dinamica per trovare safety violations
	- esempio **Purify** della Rational/IBM è un tool per l'analisi dinamica per scoprire errori di accesso alla memoria, valgrind
	- Analisi statica: cppcheck, lint ...
- 2. Librerie per rendere il programmi C safe
- 3. Tools, e linguaggi per prevenire safety violation con due approcci distinti
	- 1. rendere sicuri programmi C : SafeC, CCured
	- 2. varianti safe del C: Cyclone, Vault

#### Analisi statica con splint

- <http://www.splint.org/>
- Splint, short for Secure Programming Lint, is a programming tool for statically checking C programs for security vulnerabilities and coding mistakes. Formerly called LCLint, it is a modern version of the Unix lint tool.
- Splint has the ability to interpret special annotations to the source code, which gives it stronger checking than is possible just by looking at the source alone.
- Ultima versione 2007

#### Esempio di splint

```
#include <stdio.h>
int main()
{
     char c;
    while (c := 'x');
     {
        c = qetchar();
        if (c = 'x') return 0;
         switch (c) {
         case '\n':
         case '\r':
             printf("Newline\n");
         default:
             printf("%c",c);
 }
 }
     return 0;
```
}

- Variable c used before definition
- Suspected infinite loop. No value used in loop test (c) is modified by test or loop body.
- Assignment of int to char: c  $=$  getchar()
- Test expression for if is assignment expression:  $c =$  $\mathbf{y}^{\mathsf{I}}$
- Test expression for if not boolean, type char:  $c = 'x'$
- Fall through case (no preceding break)

#### Analisi dinamica con Purify

- approccio analisi dinamica
- input programmi C/C++ (qualsiasi)
- output eseguibili linkati con Purify
- metodo inserimento di controlli per trovare durante l'esecuzione errori di accesso alla memoria o memoria non rilasciata
- pro si applica a codice già esistente
- contro rallenta l'esecuzione e non garantisce la scoperta di ogni errore
- info [http://www-306.ibm.com/software/awdtools/](http://www-306.ibm.com/software/awdtools/purify/) [purify/](http://www-306.ibm.com/software/awdtools/purify/)

valutazione:  $\star \star \star$ 

#### Analisi con valgrind

- Valgrind is an instrumentation framework for building dynamic analysis tools.
- The Valgrind distribution currently includes six production-quality tools:
	- a memory error detector,
	- two thread error detectors,
	- a cache and branch-prediction profiler, a call-graph generating cache and branch-prediction profiler, and a heap profiler. It also includes three experimental tools: a heap/stack/global array overrun detector, a second heap profiler that examines how heap blocks are used, and a SimPoint basic block vector generator.
	- It runs on the following platforms: X86/Linux, AMD64/Linux, ARM/Linux, PPC32/Linux, PPC64/Linux, X86/Darwin and AMD64/Darwin (Mac OS X 10.5 and 10.6).
- Is open source (www.valgrind.org)

#### Esempio con valgrind

```
#include <stdlib.h>
  void f(void)
  {
    int^* x =malloc(10 * sizeof(int));
    x[10] = 0; }
```

```
 int main(void)
 {
   f();
```

```
 return 0;
```

```
 }
```
- Compile your program with -g to include debugging information so that Memcheck's error messages include exact line numbers.
- valgrind --leak-check=yes myprog
- Che errori trova …
- •
- Attenti non trova alcuni errori (overrun di variabili statiche)

Esempio uso con https://code.google.com/p/drmemory/

#### Librerie Safe per le stringhe

Scopo: evitare i buffer overflow e altri problemi tipici delle stringhe e dei buffer di char

1. Safe C String Library

<http://www.zork.org/safestr/>

Autori: Matt Messier e John Viega

#### 2. ISO/IEC TR 24731

Meyers, Randy. Specification for Safer, More Secure C Library Functions, ISO/IEC TR 24731, June 6, 2004 www.open-std.org/jtc1/sc22/wg14/www/docs/n1172.pdf Supportato da Microsoft

#### SafeC

- approccio traduttore da C a C (C fatto sicuro) input programmi C (qualsiasi)
- output programmi C sicuri

metodo garantisce la cattura delle violazioni di memoria e vari errori run time inserendo dei controlli e aggiungendo informazioni (ad esempio ai puntatori)

- pro si applica a C codice già esistente
- contro rallenta l'esecuzione e aumenta la memoria necessaria

info <http://www.eecs.umich.edu/~taustin/> valutazione:

#### http://sourceforge.net/projects/safeclib/

• The Safe C Library provides bound checking memory and string functions per ISO/IEC TR24731. These functions are alternative functions to the existing Standard C Library. The functions verify that output buffers are large enough for the intended result, and return a failure indicator if they are not. Optionally, failing functions call a "runtimeconstraint handler" to report the error. Data is never written past the end of an array. All string results are null terminated. In addition, the functions in ISO/IEC TR 24731- 1:2007 are re-entrant: they never return pointers to static objects owned by the function.

### **CCured**

approccio traduttore da C a C (C fatto sicuro) input programmi C con annotazioni particolari (opzionali) output programmi C sicuri metodo abbina analisi statica, controlli dinamici e garbage collector pro si applica a C codice già esistente con minime modifiche contro rallenta l'esecuzione info http://manju.cs.berkeley.edu/ccured/ valutazione:  $\star \star$ 

## **Cyclone**

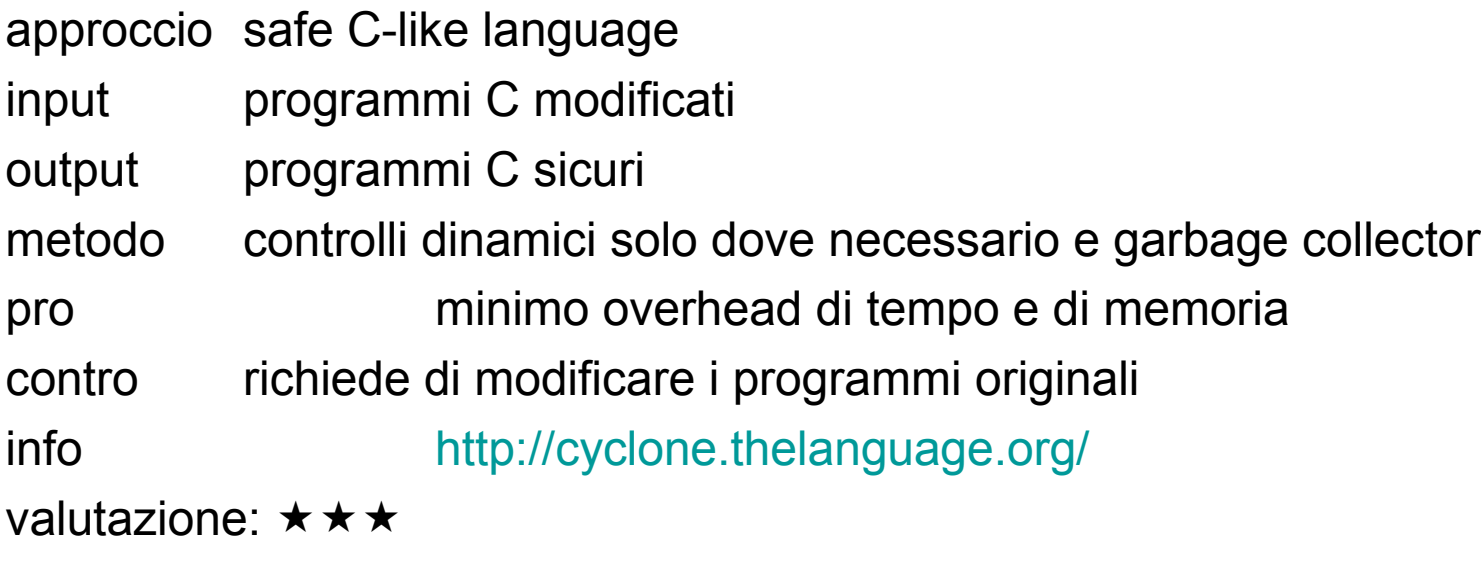

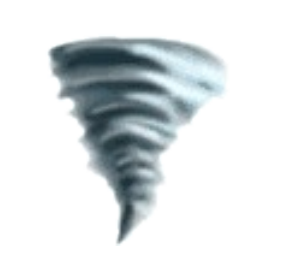

# Vault

- approccio safe C-like language
- input programmi C modificati
- output COM objects
- metodo linguaggio astratto simile a Java/C#
- pro minimo overhead di tempo e di memoria
- contro richiede di riscriver i programmi originali
- info http://research.microsoft.com/vault/

valutazione:  $\star \star$ 

#### Confronto sui linguaggi

Controllo sui dettagli a basso livello

- SafeC e CCured: pieno utilizzo del C, operazioni limitate sui puntatori
- Cyclone: più restrittivo del C
- Vault: meno efficiente, più astratto
- Opzioni sulla gestione della memoria
	- Cyclone: diverse opzioni
	- Vault: oggetti "lineari" e regioni
	- SafeC: malloc() e free() esplicite
	- CCured: garbage collection

### Confronto dei costi

Prestazioni

 $Cyclone \approx$  Vault <  $CCured \ll$  SafeC

Aumento memoria

 $Cyclone \approx$  Vault <  $CCured \ll$  SafeC

Sforzo per annotare i tipi

SafeC < CCured < Cyclone  $\approx$  Vault

Sforzo per portate codice esistente

SafeC < CCured < Cyclone << Vault

#### Conceptual Space

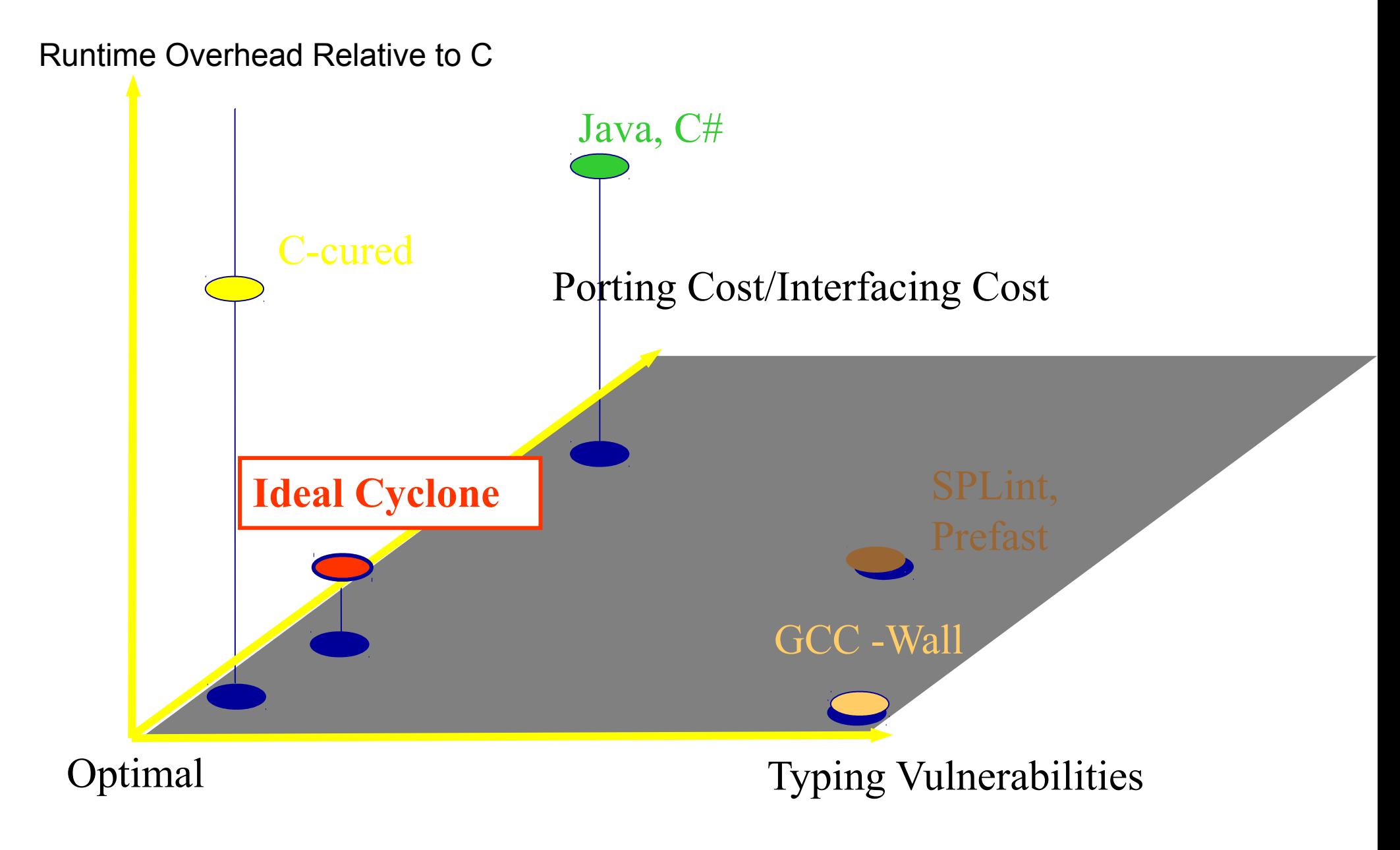

## In sintesi

- Abbiamo visto:
	- quali sono i pro e contro ad usare i linguaggi safe ad alto livello invece che il C
	- possibili modi di rendere il C safe
- Ricordate che:
	- è possibile effettuare l'analisi dinamica con tool come purify
- Per essere certi di avere programmi in C safe abbiamo visto e confrontato questi tool:
	- SafeC, CCured, Cyclone, Vault

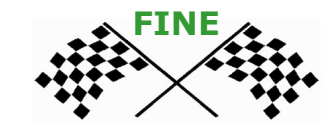